# **Description of Codes Found on Banner Admin forms FGITRND & FRIGTRD and Report FGRODTA**

### **Invoices**

**Document Number starts with:** 

**I** Invoice Code

**IA** AU BRS Student Refund

**IM AUM Student Refunds** 

**May contain one of the following Tran Type (Rule Class) Codes:** 

**INNI** Accounts Payable Invoice without Encumbrance

**INNC** Credit Memo without Encumbrance

**INEI** Accounts Payable Invoice with Encumbrance

**INEC** Credit Memo with Encumbrance

**ICNI** Cancel Invoice without Encumbrance

**ICNC** Cancel Credit Memo without Encumbrance

**ICEI** Cancel Invoice with Encumbrance

**ICEC** Cancel Credit Memo with Ecumbrance

## **Requistions/Purchase Orders/Encumbrances**

**Document Number starts with:** 

**E** General Encumbrance Number

**P** Purchase/Change Order Code

**R** Requisition Code

#### **May contain one of the following Tran Type (Rule Class) Codes:**

**REQP** Requisition -reservation

**RCQP** Cancel Requisition

**PORD** Establish Purchase Order

**POLQ** Purchase Order Liquidation

**PCLQ** Cancel Purchase Order

**E100** Establish General Encumbrance

## **Journal Vouchers (Includes Direct Charges, ITV's, DEC's)**

## **Document Number starts with:**

**AF** AUM A/R Feed

**BB** FRS GL Balance load

**BS** Bookstore Direct Charges

**CC** Copy Cat Direct Charges

**DC** Dixon Conference Center Direct Charges

**FA** SIS BRS Accounting Feed

**FB** FRS Balances Loads *Replaced by FR* 

**FC** Facilities Direct Charge Feed

**FL** LMS Accounting Feed

**FM** AUM Accounts Receivable Feed

**FS** Food Service Direct Charges

**FY** Foy Student Union Direct Charges

**IT** OIT Direct Charges

**J** Journal Voucher Code (Used for ITV's and DEC's)

**NP** Net Pay for Payroll

**RF** RESF Direct Charges

**SP** Sympro Cash Receipts Feed (Treasury Srvcs)

**TC** Tiger Card Direct Charges

**TE** TES Direct Charges

**TS** Treasury Services Direct Charges

**WK** PPS Works Purchasing Card Feed

**FL** LMS Accounting Feed

**FR F**inancial**R**eporting-Replaces FB (FRS Balance Loads)

#### **May contain one of the following Tran Type (Rule Class) Codes:**

**CR05** Cash Receipt Entry (used on Collections Report)

**DCSR** Direct Cash Receipt

**FT01** Inter-fund Transfer

**JE15** Intra-fund General Journal Entry (debit and credit Fund numbers must be the same)

**JE16** Inter-fund General Journal Entry (used for DEC's, ITV's, Direct Charges)

**JE25** Interchart Journal Entry (used for entries between AU, AUF, AAA, and TUF)

**JFC** Works Purchasing Card Feed

**CRG** Direct Charge Users-JE(Inter Fund) *Replaces JE16 for direct charge* 

**DEC** Departmental Correction *Replaces JE16 for DEC's* 

**ITV** Internal Transaction Voucher *Replaces JE16 for ITV's* 

**PCD** Purchasing Card Transaction *Replaces JFC* 

### **Budget Entries**

**Document Number starts with:** 

**BD** FRS Budget Load (Non-Contract & Grant)

**BG** Budget Load (mainly for Charts F, M, and T)

#### **May contain one of the following Tran Type (Rule Class) Codes:**

**AU04/BD04** Auburn University Temporary Budget Adjustment (used for Budget Transfers)

**BD01** Permanent Adopted Budget

**BD02** Permanent Budget Adjustments

**BD03** Temporary Adopted Budget

## **Contract and Grant**

#### **Document Number starts with:**

**G** Deferred Grant Calculations JV

**PB** Contract & Grant Project Balance Load from FRS

**PP** Contract & Grant Project Budget Load from FRS

#### **May contain one of the following Tran Type (Rule Class) Codes:**

**GRAR** Accrued Accounts Receivable

**GRRV** Accrued Revenue

**GRIC** Indirect Cost Charge

**GRIR** Indirect Cost Recovery

**ITD** Project-to-Date Balance Load from FRS

# **Payroll Feeds**

**Document Number starts with: FP** HRS Payroll Accouting Feed **May contain one of the following Tran Type (Rule Class) Codes: JLD** Payroll Feed

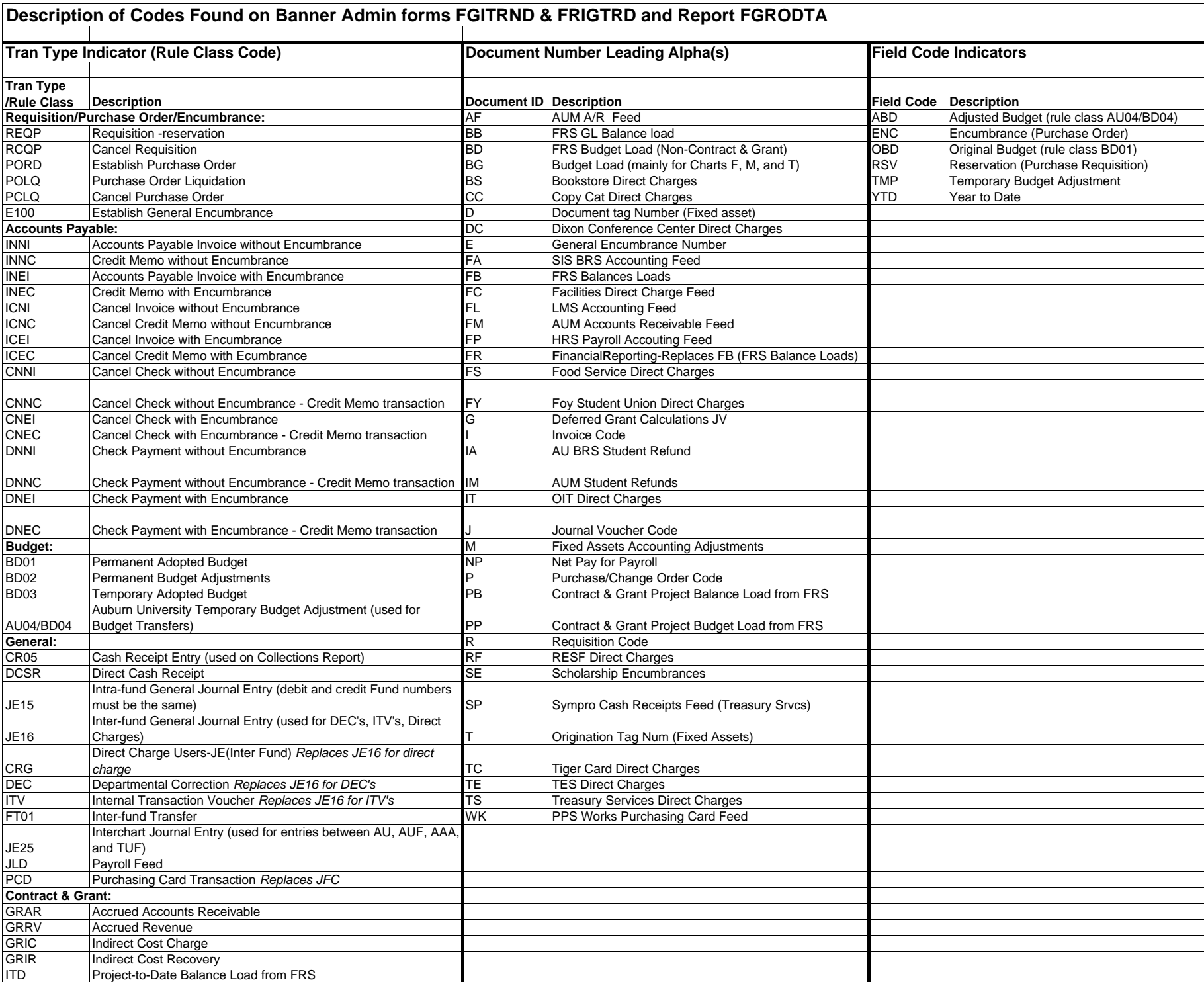